#### GATEWAY 2000 TELEPATH 33.6 FAX MODEM

Card Type Modem
Chip Set Unidentified

I/O Options Soundcard connector, serial ports (2 RJ-11), microphone jack, line in

Maximum Modem Rate33.6KbpsMaximum Fax Rate14.4Kbps

Data Modulation Protocol Bell 103A/212A, ITU-T V.21, V.22, V.22bis, V.32, V.32bis, V.34, V.FC

Fax Modulation Protocol V.17, V.21, CH2, V.27ter, V.29

Error Correction/Compression MNP5, V.42, V.42bis

Fax Class Class I & II
Data Bus 8-bit ISA
Card Size Half-length

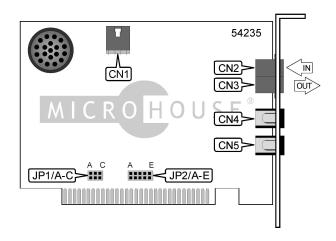

| CONNECTIONS                   |       |                 |       |
|-------------------------------|-------|-----------------|-------|
| Function                      | Label | Function        | Label |
| Cable connector to sound card | CN1   | Microphone jack | CN4   |
| RJ-11 telephone in            | CN2   | Line out        | CN5   |
| RJ-11 telephone out           | CN3   |                 |       |

|               | SERIAL PORT ADI | DRESS  |        |
|---------------|-----------------|--------|--------|
| Setting       | JP1/A           | JP1/B  | JP1/C  |
| COM1 (3F8h)   | Closed          | Closed | Closed |
| í COM2 (2F8h) | Open            | Closed | Closed |
| COM3 (3E8h)   | Closed          | Open   | Closed |
| COM4 (2E8h)   | Open            | Open   | Closed |

|         | IN     | TERRUPT |        |        |        |
|---------|--------|---------|--------|--------|--------|
| Setting | JP2/A  | JP2/B   | JP2/C  | JP2/D  | JP2/E  |
| IRQ2    | Closed | Open    | Open   | Open   | Open   |
| í IRQ3  | Open   | Closed  | Open   | Open   | Open   |
| IRQ4    | Open   | Open    | Closed | Open   | Open   |
| IRQ5    | Open   | Open    | Open   | Closed | Open   |
| IRQ7    | Open   | Open    | Open   | Open   | Closed |

| MISCELLANEOUS TECHNICAL NOTES                                                                     |
|---------------------------------------------------------------------------------------------------|
| A compatible sound card is necessary in order for the Speakerphone functions to operate properly. |

Continued on next page . . .

. . . continued from previous page

| SUPPORTED COMMAND SET                                                |
|----------------------------------------------------------------------|
| Basic AT Commands                                                    |
| AT, '+++', 'comma', A/                                               |
| A, B, E, F, H, O, P, R, T, V, X, Z                                   |
| &C, &D, &G, &P, &S, &T, &W, &X, &Y, &Z                               |
| S Registers                                                          |
| S0, S1, S2, S3, S4, S5, S6, S7, S8, S9, S10, S11, S12, S18, S25, S38 |
|                                                                      |
| Special Commands                                                     |
| #CID                                                                 |
| Note: See MHI Help File for full command documentation.              |

#### PROPRIETARY AT COMMAND SET

|              | DIAL                                                                                                    |
|--------------|----------------------------------------------------------------------------------------------------|
| Type:        | Immediate                                                                                                    |
| Format:      | AT [cmds] D<#> [cmds]                                                                                                    |
| Description: | Dials telephone number according to any modifiers included in the string                                                                                                    |
| Note:        | Any combination of modifiers can be used to produce the desired dial functions in                                                                                                    |
|              | sequence.                                                                                                    |
| Command      | Function                                                                                                    |
| DL           | Re-dial last number                                                                                                    |
| DP           | Pulse dialing enabled                                                                                                    |
| DR           | Answer mode enabled; originate mode disabled following handshake initiation.                                                                                                    |
| DS=n         | Dial stored telephone number <i>n</i>                                                                                                    |
| DT           | Tone dialing enabled/Pulse dialing disabled                                                                                                    |
| DW           | Dialing resumed following dial tone detection                                                                                                    |
| D,           | Dialing paused for amount of time specified in S8 register                                                                                                    |
| D!           | Flash function initiated. Modem commanded to go off-hook for specified time before returning on-hook.                                                                                                    |
| D@           | Wait for Quite Answer function enabled. Modem waits until a "quiet answer," a ring-back signal followed by silence up to the time specified in S7, is received prior to executing the rest of the dial string. |
| D\$          | Displays a list of dial commands                                                                                                    |
| D;           | Modem returned to idle state after dialing. The semicolon can only be placed at the end of the dial command.                                                                                                   |
| D/           | Delays for 125 msec before proceeding with dial string                                                                                                    |
| D#           | Extended touch tone pad tones                                                                                                    |
| D*           | Extended touch tone pad tones                                                                                                    |

Continued on next page . . .

GATEWAY 2000 TELEPATH 33.6 FAX MODEM

|              | REPORT INFORMATION                  |
|--------------|-------------------------------------|
| Type:        | Immediate                           |
| Format:      | AT [cmds] In [cmds]                 |
| Description: | Displays information requested      |
| Command      | Function                            |
| 10           | Reports four digit product code     |
| l1           | Reports ROM checksum                |
| 12           | Reports RAM checksum                |
| 13           | Reports product type                |
| 14           | Reports current modem settings      |
| 15           | Reports nonvolatile memory settings |
| 16           | Reports link diagnostics            |
| 17           | Reports product configuration       |
| l11          | Reports link diagnostics            |

|              | SPEAKER VOLUME          |
|--------------|-------------------------|
| Type:        | Configuration           |
| Format:      | AT [cmds] Ln [cmds]     |
| Description: | Controls speaker volume |
| Command      | Function                |
| L0           | Low volume setting      |
| L1           | Low volume setting      |
| L2           | Medium volume setting   |
| L3           | Highest volume setting  |

| SPEAKER MODE |                                 |  |  |
|--------------|---------------------------------|--|--|
| Type:        | Configuration                   |  |  |
| Format:      | AT [cmds] Mn [cmds]             |  |  |
| Description: | Selects various speaker options |  |  |
| Command      | Function                        |  |  |
| M0           | Speaker disabled                |  |  |
| M2           | Speaker enabled                 |  |  |
|              |                                 |  |  |

|              | RESULT CODES                                  |
|--------------|-----------------------------------------------|
| Type:        | Configuration                                 |
| Format:      | AT [cmds] Qn [cmds]                           |
| Description: | Enables modem to send result codes to the DTE |
| Command      | Function                                      |
| Q0           | Result code sending enabled                   |
|              |                                               |
| Q1           | Result code sending disabled                  |

GATEWAY 2000 TELEPATH 33.6 FAX MODEM

|              | POWER ON/RESET                               |
|--------------|----------------------------------------------|
| Type:        | Configuration                                |
| Format:      | AT [cmds] Yn [cmds]                          |
| Description: | Selects power on/reset default configuration |
| Command      | Function                                     |
| Y0           | Profile 0 in NVRAM                           |
| Y1           | Profile 0 in NVRAM                           |
| Y2           | Generic template (&F0)                       |
| Y3           | Hardware flow control (&F1)                  |
| Y4           | Software flow control (&F2)                  |

|              | SOFT RESET                                                                |
|--------------|---------------------------------------------------------------------------|
| Type:        | Immediate                                                                 |
| Format:      | AT [cmds] Zn [cmds]                                                       |
| Description: | Restores modem profiles previously saved in non-volatile RAM using the &W |
|              | command.                                                                  |
| Command      | Function                                                                  |
| Z0           | Restore modem to profile selected by Y command                            |
| Z1           | Restore NVRAM setting 0                                                   |
| Z2           | Restore NVRAM setting 1                                                   |
| Z3           | Resets modem to factory default profile 0 (&F0)                           |
| Z4           | Resets modem to factory default profile 1 (&F1)                           |
| Z5           | Resets modem to factory default profile 2 (&F2)                           |

| CODE SUBSET DISPLAY |                                                                      |  |
|---------------------|----------------------------------------------------------------------|--|
| Type:               | Configuration                                                        |  |
| Format:             | AT [cmds] &An [cmds]                                                 |  |
| Description:        | Enable or suppress the display of an additional result code subsets. |  |
| Command             | Function                                                             |  |
| &A0                 | Do not display ARQ result codes                                      |  |
| &A1                 | Display ARQ result codes                                             |  |
| &A2                 | Display modulation indicators                                        |  |
| &A3                 | Display error control                                                |  |

| SERIAL PORT RATE |                                             |  |
|------------------|---------------------------------------------|--|
| Type:            | Type: Configuration                         |  |
| Format:          | AT [cmds] &Bn [cmds]                        |  |
| Description:     | Sets serial port rate.                      |  |
| &B0              | Variable, follows connection rate           |  |
| &B1              | Fixed serial port rate                      |  |
| &B2              | Fixed in ARQ mode. Variable in non-ARQ mode |  |

### GATEWAY 2000 TELEPATH 33.6 FAX MODEM

. . . continued from previous page

| FACTORY DEFAULT PROFILE | FACT | ORY | DEFAULT | PROF | LΕ |
|-------------------------|------|-----|---------|------|----|
|-------------------------|------|-----|---------|------|----|

Type: Configuration

| Format:      | AT [cmds] &F [cmds]                                                  |
|--------------|----------------------------------------------------------------------|
| Description: | Sets values in active profile to values found in the default profile |
| &F0          | Generic template                                                     |
| &F1          | Hardware flow control template                                       |
| &F2          | Software flow control template                                       |

| TRANSMIT DATA FLOW CONTROL |                                    |  |
|----------------------------|------------------------------------|--|
| Type:                      | Configuration                      |  |
| Format:                    | AT [cmds] &H [cmds]                |  |
| Description:               | Sets transmit data flow            |  |
| &H0                        | Flow control disabled              |  |
| &H1                        | Hardware flow control, CTS         |  |
| &H2                        | Software flow control, XON/XOFF    |  |
| &H3                        | Hardware and software flow control |  |

|              | RECEIVE DATA FLOW CONTROL                        |  |  |
|--------------|--------------------------------------------------|--|--|
| Type:        | Type: Configuration                              |  |  |
| Format:      | AT [cmds] &I [cmds]                              |  |  |
| Description: | Sets transmit data flow                          |  |  |
| &10          | Software flow control disabled                   |  |  |
| &I1          | XON/XOFF signals to your modem and remote system |  |  |
| &I2          | XON/XOFF signals to your modem only              |  |  |

| DATA COMPRESSION |                                   |  |
|------------------|-----------------------------------|--|
| Type:            | Configuration                     |  |
| Format:          | AT [cmds] &Kn [cmds]              |  |
| Description:     | Enables/disables data compression |  |
| Command          | Function                          |  |
| &K0              | Data compression disabled         |  |
| &K1              | Auto enable/disable               |  |
| &K2              | Data compression enabled          |  |
| &K3              | MNP5 compression disabled         |  |

| ERROR CONTROL |                                          |  |
|---------------|------------------------------------------|--|
| Type:         | Configuration                            |  |
| Format:       | AT [cmds] &Mn [cmds]                     |  |
| Description:  | Selects error control 1200bps and higher |  |
| Command       | Mode                                     |  |
| &M0           | Normal mode, error control disabled      |  |
| &M1           | Reserved                                 |  |
| &M2           | Reserved                                 |  |
| &M3           | Reserved                                 |  |
| &M4           | Normal/ARQ                               |  |
| &M5           | ARQ mode                                 |  |

### GATEWAY 2000 TELEPATH 33.6 FAX MODEM

|         | CONNECTION SPEED UPPER LIMIT |
|---------|------------------------------|
| Type:   | Configuration                |
| Format: | AT [cmds] &Nn [cmds]         |

| Description: | Sets required connection speed if &U is set to 0; otherwise, sets fastest allowed connection speed. |
|--------------|----------------------------------------------------------------------------------------------------|
| Command      | Function                                                                                            |
| &N0          | No maximum connect speed.                                                                           |
| &N1          | Set maximum connect speed to 300bps.                                                                |
| &N2          | Set maximum connect speed to 1200bps.                                                               |
| &N3          | Set maximum connect speed to 2400bps.                                                               |
| &N4          | Set maximum connect speed to 4800bps.                                                               |
| &N5          | Set maximum connect speed to 7200bps.                                                               |
| &N6          | Set maximum connect speed to 9600bps.                                                               |
| &N7          | Set maximum connect speed to 12Kbps.                                                                |
| &N8          | Set maximum connect speed to 14.4Kbps.                                                              |
| &N9          | Set maximum connect speed to 16.8Kbps.                                                              |
| &N10         | Set maximum connect speed to 19.2Kbps.                                                              |
| &N11         | Set maximum connect speed to 21.6Kbps.                                                              |
| &N12         | Set maximum connect speed to 24Kbps.                                                                |
| &N13         | Set maximum connect speed to 26.4Kbps.                                                              |
| &N14         | Set maximum connect speed to 28.8Kbps.                                                              |
| &N15         | Set maximum connect speed to 31.2Kbps.                                                              |
| &N16         | Set maximum connect speed to 33.6Kbps.                                                              |

| RTS/CTS      |                                                    |  |
|--------------|----------------------------------------------------|--|
| Type:        | Configuration                                      |  |
| Format:      | AT [cmds] &Rn [cmds]                               |  |
| Description: | Selects RTS/CTS options                            |  |
| Command      | Function                                           |  |
| &R0          | Reserved                                           |  |
| &R1          | RTS is ignored by modem.                           |  |
| &R2          | Received data only on RTS. Controls DSR operations |  |

# GATEWAY 2000 TELEPATH 33.6 FAX MODEM

|              | CONNECTION SPEED LOWER LIMIT                                       |
|--------------|--------------------------------------------------------------------|
| Type:        | Configuration                                                      |
| Format:      | AT [cmds] &Un [cmds]                                               |
| Description: | Sets slowest allowed connection speed if &N is set to 1 or higher. |
| Command      | Function                                                           |

| í &U0 | No minimum connect speed.              |
|-------|----------------------------------------|
| &U1   | Set minimum connect speed to 300bps.   |
| &U2   | Set minimum connect speed to 1200bps.  |
| &U3   | Set minimum connect speed to 2400bps.  |
| &U4   | Set minimum connect speed to 4800bps.  |
| &U5   | Set minimum connect speed to 7200bps.  |
| &U6   | Set minimum connect speed to 9600bps.  |
| &U7   | Set minimum connect speed to 12Kbps.   |
| &U8   | Set minimum connect speed to 14.4Kbps. |
| &U9   | Set minimum connect speed to 16.8Kbps. |
| &U10  | Set minimum connect speed to 19.2Kbps. |
| &U11  | Set minimum connect speed to 21.6Kbps. |
| &U12  | Set minimum connect speed to 24Kbps.   |
| &U13  | Set minimum connect speed to 26.4Kbps. |
| &U14  | Set minimum connect speed to 28.8Kbps. |
| &U15  | Set minimum connect speed to 31.2Kbps. |
| &U16  | Set minimum connect speed to 33.6Kbps. |

|              | BREAK HANDLING                      |
|--------------|-------------------------------------|
| Type:        | Configuration                       |
| Format:      | AT [cmds] &Yn [cmds]                |
| Description: | Sets break handling                 |
| Command      | Function                            |
| &Y0          | Destructive, but doesn't sent break |
| &Y1          | Destructive, expedited              |
| &Y2          | Nondestructive, expedited           |
| &Y3          | Reserved                            |

### GATEWAY 2000 TELEPATH 33.6 FAX MODEM

. . . continued from previous page

#### S(STATUS) -REGISTERS

|         | BIT-MAPPED REGISTER S13 |
|---------|-------------------------|
| Format: | AT [cmds] S13=n [cmds]  |
| Range:  | 0-174                   |
| Unit:   | Bit-mapped              |

| Description: |       | Controls echo, result codes and display, dial mode, and answer/originate mode. |
|--------------|-------|--------------------------------------------------------------------------------|
| Bit          | Value | Function                                                                       |
| 0            | 0     | Unidentified                                                                   |
|              | 1     | Reset when DTR drops                                                           |
| 1            | 0     | Unidentified                                                                   |
|              | 1     | Resets non-MNP transmit buffer from 1.5K to 128bytes                           |
| 2            | 0     | Unidentified                                                                   |
|              | 1     | Set backspace key to delete                                                    |
| 3            | 0     | Unidentified                                                                   |
|              | 1     | DTR signals auto dial stored in NVRAM at position 0                            |
| 4            | 0     | Unidentified                                                                   |
|              | 1     | Power on auto dial stored in NVRAM at position 0                               |
| 5            | 0     | Not used                                                                       |
|              | 1     | Not used                                                                       |
| 6            | 0     | Not used                                                                       |
|              | 1     | Not used                                                                       |
| 7            | 0     | Unidentified                                                                   |
|              | 1     | Disconnect on escape code                                                      |

|          |       | BIT-MAPPED REGISTER S15         |
|----------|-------|---------------------------------|
| Format:  |       | AT [cmds] S15=n [cmds]          |
| Range:   |       | 0-174                           |
| Descript | ion:  | Bitmapped register setup.       |
| Bit      | Value | Function                        |
| 0        | 0     | Enable ARQ/MNP for V.22         |
|          | 1     | Disable ARQ/MNP for V.22        |
| 1        | 0     | Enable ARQ/MNP for V.22bis      |
|          | 1     | Disable ARQ/MNP for V.22bis     |
| 2        | 0     | Disable ARQ/MNP for V32/V.32bis |
|          | 1     | Disable ARQ/MNP for V32/V.32bis |
| 3        | 0     | Enable MNP handshake            |
|          | 1     | Disable MNP handshake           |
| 4        | 0     | Enable MNP level 4              |
|          | 1     | Disable MNP level 4             |
| 5        | 0     | Enable MNP level 3              |
|          | 1     | Disable MNP level 3             |
| 6        | 0     | Special MNP compatibility       |
|          | 1     | Special MNP incompatibility     |
| 7        | 0     | Enable V.42 detection phase     |
|          | 1     | Disable V.42 detection phase    |

# GATEWAY 2000 TELEPATH 33.6 FAX MODEM

|          | TOUCH TONE DIALING TEST |                                  |  |
|----------|-------------------------|----------------------------------|--|
| Format:  |                         | AT [cmds] S16=n [cmds]           |  |
| Range:   |                         | 0-128                            |  |
| Unit:    |                         | Bit-mapped register setup        |  |
| Descript | ion:                    | Bitmapped register setup.        |  |
| Bit      | Value                   | Function                         |  |
| 1        | 0                       | Touch tone dialing test disabled |  |
|          | 1                       | Touch tone dialing test enabled  |  |

| 2   | 0   | Internal test pattern disabled Internal test pattern enabled |
|-----|-----|--------------------------------------------------------------|
|     | l I | internal test pattern enabled                                |
| 3-6 | 0   | Not used                                                     |
|     | 1   | Not used                                                     |
| 7   | 0   | Watchdog reset disabled                                      |
|     | 1   | Watchdog reset enabled                                       |

|                                                                   | INACTIVITY TIMER                                                                  |
|-------------------------------------------------------------------|-----------------------------------------------------------------------------------|
| Type:                                                             | Register                                                                          |
| Format                                                            | AT [cmds] S19=n [cmds]                                                            |
| Default:                                                          | 0                                                                                 |
| Unit:                                                             | 1 minute                                                                          |
| Description:                                                      | Activates when there is no activity on the phone line. Modem hangs up at time-out |
| Note: S19=0 disables the timer and allows an indefinite duration. |                                                                                   |

|              | MNP OR V.42 MODE DELAY                                 |
|--------------|--------------------------------------------------------|
| Type:        | Register                                               |
| Format       | AT [cmds] S21=n [cmds]                                 |
| Range:       | Unidentified                                           |
| Unit:        | 10ms                                                   |
| Description: | Sets the length of breaks sent from modem to computer. |

|              | FLOW CONTROL CHARACTER - XON             |
|--------------|------------------------------------------|
| Type:        | Register                                 |
| Format:      | AT [cmds] S22=n [cmds]                   |
| Range:       | Unidentified                             |
| Unit:        | ASCII                                    |
| Description: | Sets the character used to represent XON |

|              | FLOW CONTROL CHARACTER - XOFF             |
|--------------|-------------------------------------------|
| Type:        | Register                                  |
| Format:      | AT [cmds] S23= <i>n</i> [cmds]            |
| Range:       | Unidentified                              |
| Unit:        | ASCII                                     |
| Description: | Sets the character used to represent XOFF |

### GATEWAY 2000 TELEPATH 33.6 FAX MODEM

|              | DTR DELAY                                                                                                    |
|--------------|----------------------------------------------------------------------------------------------------|
| Format       | AT [cmds] S25=n [cmds]                                                                                           |
| Unit:        | .01 second                                                                                                    |
| Description: | Selects the duration that DTR must be dropped so that the modem doesn't interpret a random glitch as a DTR loss. |

|              | BIT-MAPPED REGISTER S27        |
|--------------|--------------------------------|
| Format       | AT [cmds] S27= <i>n</i> [cmds] |
| Unit:        | Bit-mapped                     |
| Description: | Selects line modulation        |

| Bit | Value | Function                                                                        |
|-----|-------|---------------------------------------------------------------------------------|
| 0   | 0     | Disables ITU-T modulation at 300bps for overseas calls; in V.21 mode, the modem |
|     |       | answers both overseas and domestic calls but only originates V.21 calls.        |
|     | 1     | Enables ITU-T modulation at 300bps for overseas calls; in V.21 mode, the modem  |
|     |       | answers both overseas and domestic calls but only originates V.21 calls.        |
| 1   | 0     | Disables unencoded modulation in V.32bis mode.                                  |
|     | 1     | Enables unencoded modulation in V.32bis mode                                    |
| 2   | 0     | Enables V.32 modulation                                                         |
|     | 1     | Disables V.32 modulation                                                        |
| 3   | 0     | Enables 2100Hz answer tone to allow two V.42 modems to attach more quickly      |
|     | 1     | Disables 2100Hz answer tone to allow two V.42 modems to attach more quickly     |
| 4   | 0     | Disables V.23 fallback mode                                                     |
|     | 1     | Enables V.23 fallback mode                                                      |
| 5   | 0     | Enables V.32bis mode                                                            |
|     | 1     | Disables V.32bis mode                                                           |
| 6   | 0     | Not used                                                                        |
|     | 1     | Not used                                                                        |
| 7   | 0     | Software compatibility mode disabled                                            |
|     | 1     | Software compatibility mode enabled                                             |

|              | ANSWER TONE DISABLE                                       |
|--------------|-----------------------------------------------------------|
| Type:        | Register                                                  |
| Format       | AT [cmds] S28=n [cmds]                                    |
| Range:       | 0-255                                                     |
| Unit:        | .10 second                                                |
| Description: | Eliminates the V.32 answer tones for faster dialing = "0" |

|              | ANSWER MODE FALLBACK TIMER                                |
|--------------|-----------------------------------------------------------|
| Type:        | Register                                                  |
| Format       | AT [cmds] S29= <i>n</i> [cmds]                            |
| Range:       | Undentified                                               |
| Unit:        | .10 seconds                                               |
| Description: | Maximum duration of V.21/V.23 answer mode fallback timer. |

#### GATEWAY 2000 TELEPATH 33.6 FAX MODEM

|              | VOICE PLAYBACK AUDIO LEVEL       |
|--------------|----------------------------------|
| Type:        | Register                         |
| Format       | AT [cmds] S31=n [cmds]           |
| Range:       | 0-255                            |
| Description: | Sets voice playback audio level. |

|          |       | BIT-MAPPED REGISTER S32              |
|----------|-------|--------------------------------------|
| Format:  |       | AT [cmds] S32=n [cmds]               |
| Range:   |       | Unidentified                         |
| Descript | ion:  | Register setup for 33.6 speed modems |
| Bit      | Value | Function                             |

| 0 | 0 | V.8 call indicate disabled |
|---|---|----------------------------|
|   | 1 | V.8 call indicate enabled  |
| 1 | 0 | Disables V.8 mode          |
|   | 1 | Enables V.8 mode           |
| 2 | 0 | Enables V.FC modulation    |
|   | 1 | Disables V.FC modulation   |
| 3 | 0 | Enables V.34 modulation    |
|   | 1 | Disables V.34 modulation   |
| 4 | 0 | Enables 33.6kbps support   |
|   | 1 | Disables 33.6kbps support  |
| 5 | 0 | Enables X2 support         |
|   | 1 | Disables X2 support        |

|           |       | BIT-MAPPED REGISTER S33              |
|-----------|-------|--------------------------------------|
| Format:   |       | AT [cmds] S33=n [cmds]               |
| Descripti | ion:  | Register setup for 33.6 speed modems |
| Bit       | Value | Function                             |
| 0         | 0     | Enables 2400 symbol rate             |
|           | 1     | Disables 2400 symbol rate            |
| 1         | 0     | Enables 2743 symbol rate             |
|           | 1     | Disables 2743 symbol rate            |
| 2         | 0     | Enables 2800 symbol rate             |
|           | 1     | Disables 2800 symbol rate            |
| 3         | 0     | Enables 3000 symbol rate             |
|           | 1     | Disables 3000 symbol rate            |
| 4         | 0     | Enables 3200 symbol rate             |
|           | 1     | Disables 3200 symbol rate            |
| 5         | 0     | Enables 3429 symbol rate             |
|           | 1     | Disables 3429 symbol rate            |
| 6         | 0     | Not used                             |
|           | 1     | Not used                             |
| 7         | 0     | Enables shaping                      |
|           | 1     | Disables shaping                     |

# GATEWAY 2000 TELEPATH 33.6 FAX MODEM

|          |       | BIT-MAPPED REGISTER S34         |
|----------|-------|---------------------------------|
| Format:  |       | AT [cmds] S34=n [cmds]          |
| Range:   |       | 0-255                           |
| Descript | ion:  | Disable/enable trellis encoding |
| Bit      | Value | Function                        |
| 0        | 0     | Enable 8S-2D trellis encoding   |
|          | 1     | Disable 8S-2D trellis encoding  |
| 1        | 0     | Enable 16S-4D trellis encoding  |
|          | 1     | Disable 16S-4D trellis encoding |
| 2        | 0     | Enable 32S-2D trellis encoding  |
|          | 1     | Disable 32S-2D trellis encoding |
| 3        | 0     | Enable 64S-4D trellis encoding  |
|          | 1     | Disable 64S-4D trellis encoding |

| 4 | 0 | Enable non-linear coding   |
|---|---|----------------------------|
| 1 | 1 | Disable non-linear coding  |
| 5 | 0 | Enable TX level deviation  |
|   | 1 | Disable TX level deviation |
| 6 | 0 | Enable pre-emphasis        |
|   | 1 | Disable pre-emphasis       |
| 7 | 0 | Enable pre-coding          |
|   | 1 | Disable pre-coding         |

|           | BIT-MAPPED REGISTER S41 |                                        |  |  |
|-----------|-------------------------|----------------------------------------|--|--|
| Format    |                         | AT [cmds] S41= <i>n</i> [cmds]         |  |  |
| Range:    |                         | Unidentified                           |  |  |
| Unit:     |                         | Bit-mapped                             |  |  |
| Descripti | ion:                    | Selects ringing and speakerphone mode. |  |  |
|           |                         |                                        |  |  |
| Bit       | Value                   | Function                               |  |  |
|           |                         |                                        |  |  |
| Bit       | Value                   | Function                               |  |  |
| Bit       | Value                   | Function  Distinctive ringing disabled |  |  |

#### **VOICE COMMAND SET**

|              | MODE SELECTION                                |
|--------------|-----------------------------------------------|
| Type:        | Immediate                                     |
| Format:      | AT [cmds] #CLS=n [cmds]                       |
| Description: | Selects which mode the modem will operate in. |
| Command      | Function                                      |
| #CLS=0       | Modem will operate in data mode.              |
| #CLS=1       | Modem will operate in fax class I mode.       |
| #CLS=2       | Modem will operate in fax class II mode.      |
| #CLS=8       | Modem will operate in voice mode.             |

Continued on next page . . .

# GATEWAY 2000 TELEPATH 33.6 FAX MODEM

| VOICE DEVICE        |                                                                                                    |  |  |  |  |
|---------------------|----------------------------------------------------------------------------------------------------|--|--|--|--|
| Type:               | Configuration                                                                                                    |  |  |  |  |
| Format:             | AT [cmds] #VLS=n [cmds]                                                                                                    |  |  |  |  |
| Description:        | Selects the I/O device for the DSP chip.                                                                                         |  |  |  |  |
| Note:               | This modem may not support all options listed below. The #VLS? command will display the available options.                       |  |  |  |  |
|                     |                                                                                                    |  |  |  |  |
| Command             | Function                                                                                                    |  |  |  |  |
| Command<br>í #VLS=0 | Function  Telephone line and handset used for voice I/O.                                                                         |  |  |  |  |
|                     |                                                                                                    |  |  |  |  |
| í #VLS=0            | Telephone line and handset used for voice I/O.  Telephone handset used for voice I/O.  Internal speaker only used for voice I/O. |  |  |  |  |
| í #VLS=0<br>#VLS=1  | Telephone line and handset used for voice I/O. Telephone handset used for voice I/O.                                             |  |  |  |  |